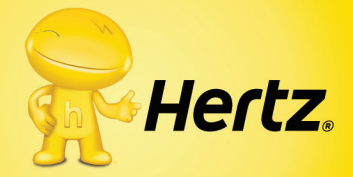

# **CHARGES EXPLAINED**  (Please Note that final receipt format may vary at independent franchise locations)

PALM BEACH INTL AP RES: E96884359A6 / HERD / B

#### **INITIAL CHARGES**

RENTAL RATE  $$ 0.00$ <br> $$ 0.00$ 

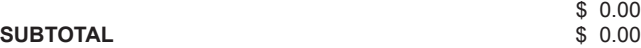

# **CHARGES ADDED DURING RENTAL**

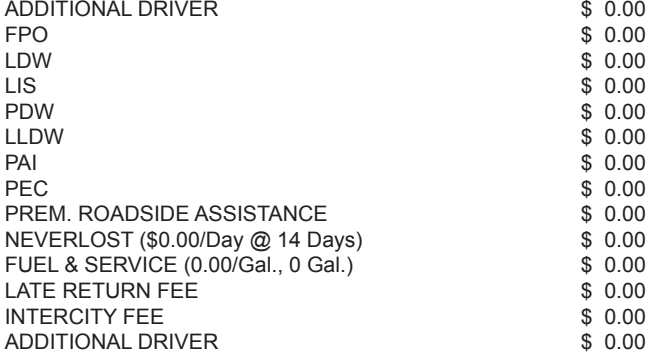

## **SERVICE CHARGES/TAXES**

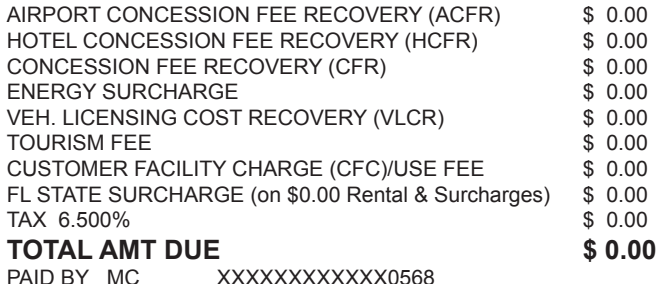

## **FOR EXPLANATION OF THE ABOVE CHARGES, PLEASE ASK REPRESENTATIVE OR GO TO** WWW HERTZ.COM/CHARGEEXPLAINED

VEHICLE 02343/7863209 2011 ALTIMA - FL 519XQV FUEL: FULL 8/8 OUT, 8/8 IN COMPLETED BY: 4374/FLWES11 MILES CHECKIN: 3716 MILES @ RENTAL: 3015 MILES DRIVEN: 701 (NOTE IF CHARGED)

RENTED: PALM BEACH INTL A/P RENTAL: 12/21/XX 02:58 RETURN: 01/02/XX 09:03 RETURNED: PALM BEACH INTL AP

PLAN IN: HERW RATE CLASS: B PLAN OUT: HERW

HOW WAS YOUR EXPERIENCE? WE'D LIKE YOUR FEEDBACK.

> 1) Call 1-800-278-1595, or Visit WWW.HERTZSURVEY.COM 2) Enter Access Code: 3) TAKE Brief 4 Question Survey

THANK YOU FOR RENTING FROM **HERTZ**

**Initial Charges:** Refer to charges accepted and/or added at time of initial rental. These include the following:

**Rental Rate:** The base rate for renting a car, charged on a daily, weekly, or monthly basis (hourly available in select locations); does not include taxes or fees.

**Charges Added During Rental:** Refer to all charges incurred during time of rental (service charges, surcharges, taxes, and concession fees not included).

**Additional Driver:** Fee for drivers in addition to the renter named in the contract. Maximum of 4 additional drivers per rental contract.

**FPO:** Fuel Purchase Option. Fuel purchased in advance at Hertz at time of rental. No refund for unused fuel if option is selected.

**LDW:** Loss Damage Waiver. Applies to all vehicle damage to Hertz rental car, with exception of damages obtained through fraud, or through an accident resulting from use of the car in a manner prohibited by the rental agreement. By accepting LDW you will be relieved of all financial responsibility for loss or damage to the rental car, whether or not you have insurance to cover such damage. In order for LDW to be applied to any damage claims, you must properly report the related incident in accordance with the Rental Agreement.

LIS: Liability Insurance Supplement. Provides liability protection up to \$1,000,000; coverage of up to \$100,000 for bodily injury or property claims with uninsured/underinsured motorist (In New York, \$100,000 per person, \$300,000 per accident).

**PDW:** Partial Damage Waiver. Applies to Insurance replacement rentals. Hertz agrees not to hold you responsible for your personal auto insurance deductible (up to \$1,000). Available only at select locations.

**LLDW:** Hertz agrees not to hold you responsible for up to \$1,000 of damage to the Hertz vehicle. Available only at select locations.

**PAI:** Personal Accident Insurance. Covers some medical expenses for renter and passengers. Total benefits for any one accident are limited up to \$225,000.

**PEC:** Personal Effects Coverage. Covers some personal belongings. Coverage limits are up to \$600 per person, with the maximum coverage for all claims limited to \$1,800.

**PREMIUM EMERGENCY ROADSIDE ASSISTANCE:** Provides roadside assistance including lockouts, lost key, flat tire & mounting, and dead battery, among other services. Travel interruption reimbursement up to \$1,000.

**NOTE:** *Charges added during rental can also include additional products purchased by the renter at time of rent, including NeverLost GPS, SIRIUS XM Satellite Radio, PlatePass (for toll roads), Child Seats, Ski Racks, and other products.*

#### *(The Following Charges are included in Charges Added During Rental, but are usually added at return):*

**Fuel & Service/F&S:** Charge for cost of fuel and refueling service if car is not returned full of fuel and/or Fuel Purchase Option (see above) was not purchased at time of rental.

**Late Return Fees:** Fees for returning car after return time agreed to at time of rental. Returns of less than 30 minutes will generally not be charged extra hours. Returns 30 minutes late or later will incur an additional charge, with late returns of 1 hour and 30 minutes resulting in a charge for an additional rental day.

continue on next page...

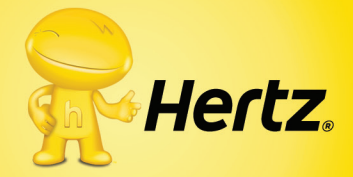

PALM BEACH INTL AP RES: E96884359A6 / HERD / B

### **INITIAL CHARGES**

RENTAL RATE  $$ 0.00$ <br> $$ 0.00$ 

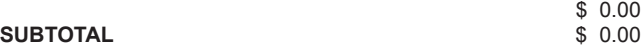

# **CHARGES ADDED DURING RENTAL**

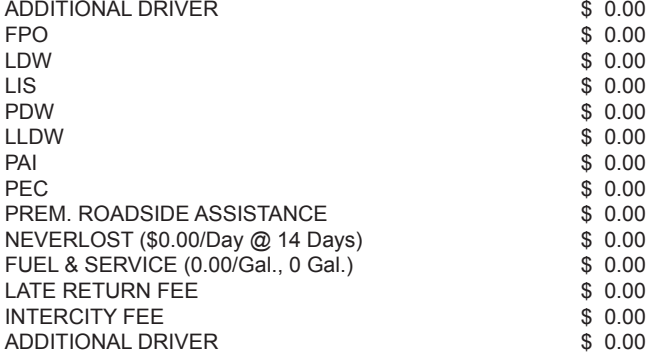

## **SERVICE CHARGES/TAXES**

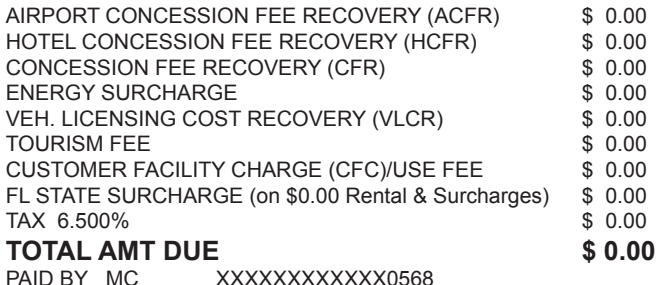

## **FOR EXPLANATION OF THE ABOVE CHARGES, PLEASE ASK REPRESENTATIVE OR GO TO** WWW HERTZ.COM/CHARGEEXPLAINED

VEHICLE 02343/7863209 2011 ALTIMA - FL 519XQV FUEL: FULL 8/8 OUT, 8/8 IN COMPLETED BY: 4374/FLWES11 MILES CHECKIN: 3716 MILES @ RENTAL: 3015 MILES DRIVEN: 701 (NOTE IF CHARGED)

RENTED: PALM BEACH INTL A/P RENTAL: 12/21/XX 02:58 RETURN: 01/02/XX 09:03 RETURNED: PALM BEACH INTL AP

PLAN IN: HERW RATE CLASS: B PLAN OUT: HERW

HOW WAS YOUR EXPERIENCE? WE'D LIKE YOUR FEEDBACK.

> 1) Call 1-800-278-1595, or Visit WWW.HERTZSURVEY.COM 2) Enter Access Code: 3) TAKE Brief 4 Question Survey

THANK YOU FOR RENTING FROM **HERTZ**

**Intercity Fee:** Fee charges for returning car to location other initial rental location and/or location specified in rental contract.

**Additional Driver:** Fee for drivers in addition to the renter named in the contract. Maximum of 4 additional drivers per rental contract.

**Service Charges/Taxes:** Represent state and local taxes, as well as surcharges/service charges collected by Hertz to reimburse state and local governments, airport authorities, and other government and transportation agencies, as well as additional fees.

**NOTE:** *The following items are in generalized terms, and usually have region or authority specific titles on your receipt (Such as "California Tourism Fee").* 

**Airport Concession Fee Recovery (ACFR)** - This fee is to reimburse Hertz for concession fees paid to the airport (hotel or train station) for each rental.

**Hotel Concession Fee Recovery (HCFR)** - This fee is to reimburse Hertz for concession fees paid to the hotel for each rental.

**Concession Fee Recovery:** Fee to reimburse Hertz for concession fees paid to all other operating authorities apart from airports and hotels specified above.

**Energy Surcharge** - The costs of energy needed to support our business operations have escalated considerably. To offset the increasing costs of utilities, bus fuel, oil and grease, etc., Hertz is separately imposing an Energy Surcharge.

**Vehicle Licensing Cost Recovery (VLCR)** - This fee is for Hertz's recovery of the proportionate amount of vehicle registration, licensing and related fees applicable to a rental.

**Tourism Fee** - Car rental companies are required by law to pay monthly assessments in certain cases to state tourism commissions on revenue generated at either airport or hotel rental locations. This fee has been calculated to recover such assessments on an applicable rental basis.

**Customer Facility Charge/Use Fees** - The Airport requires that all car rental companies collect this fee. The money collected is used to pay for new car rental facilities

**State/Local Surcharge:** This fee is for Hertz's recovery of taxes and fees charged by state and local governments. Usually shown with name or state or locality (ie : "FL State Surcharge").

**Tax:** Represents state and local sales tax on total rental charges.